#### Budget Revision Detail Report

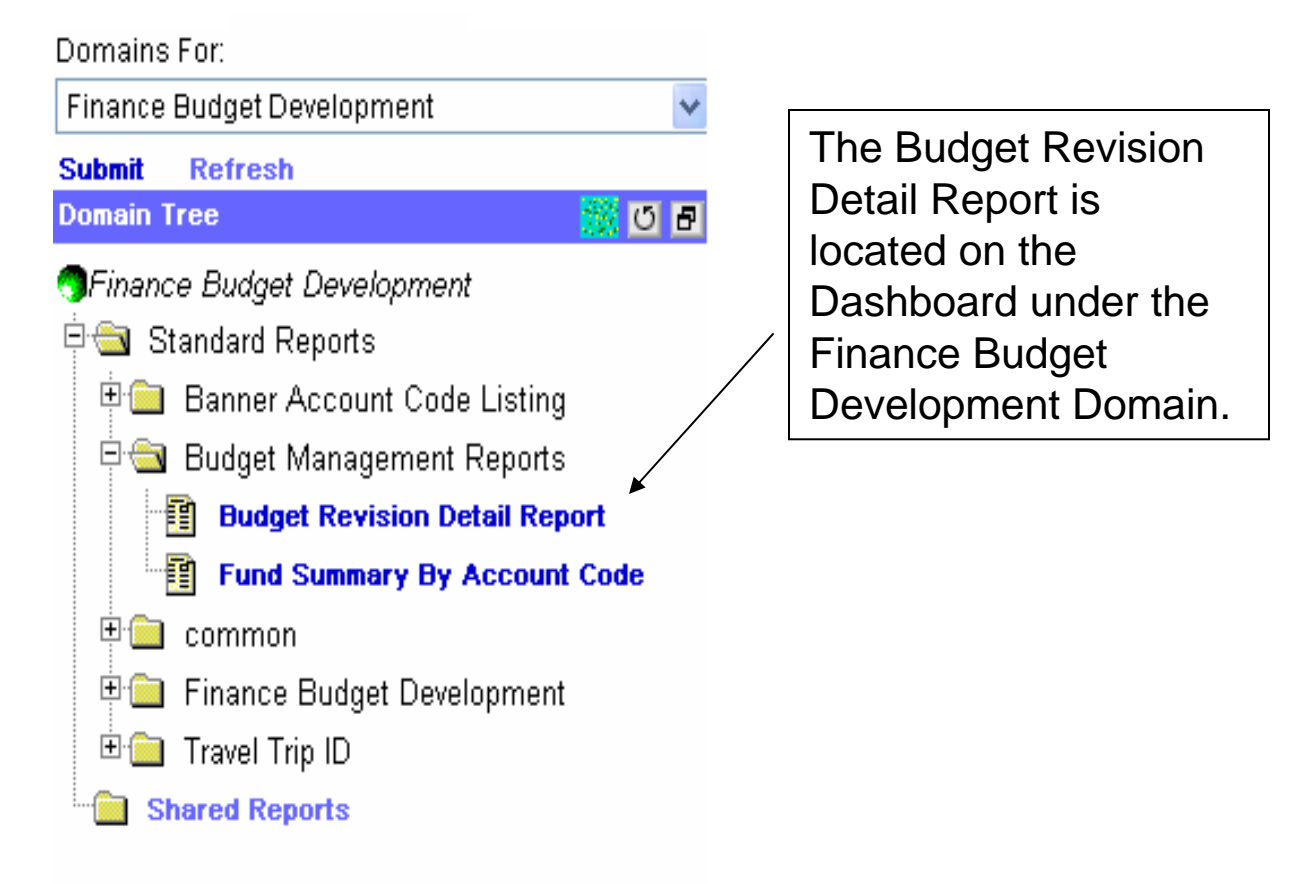

The Report can be run by using any of the following queries:

- **Search by Fund** results include all budget revisions occurring within a specific fund.
- **Search by Document #**  returns only the specific budget revision document specified.
- **Search by Organization** results include all budget revisions occurring within a specified Org. The report can only be run on an individual E, S, D or Z.

## **Search by Fund**

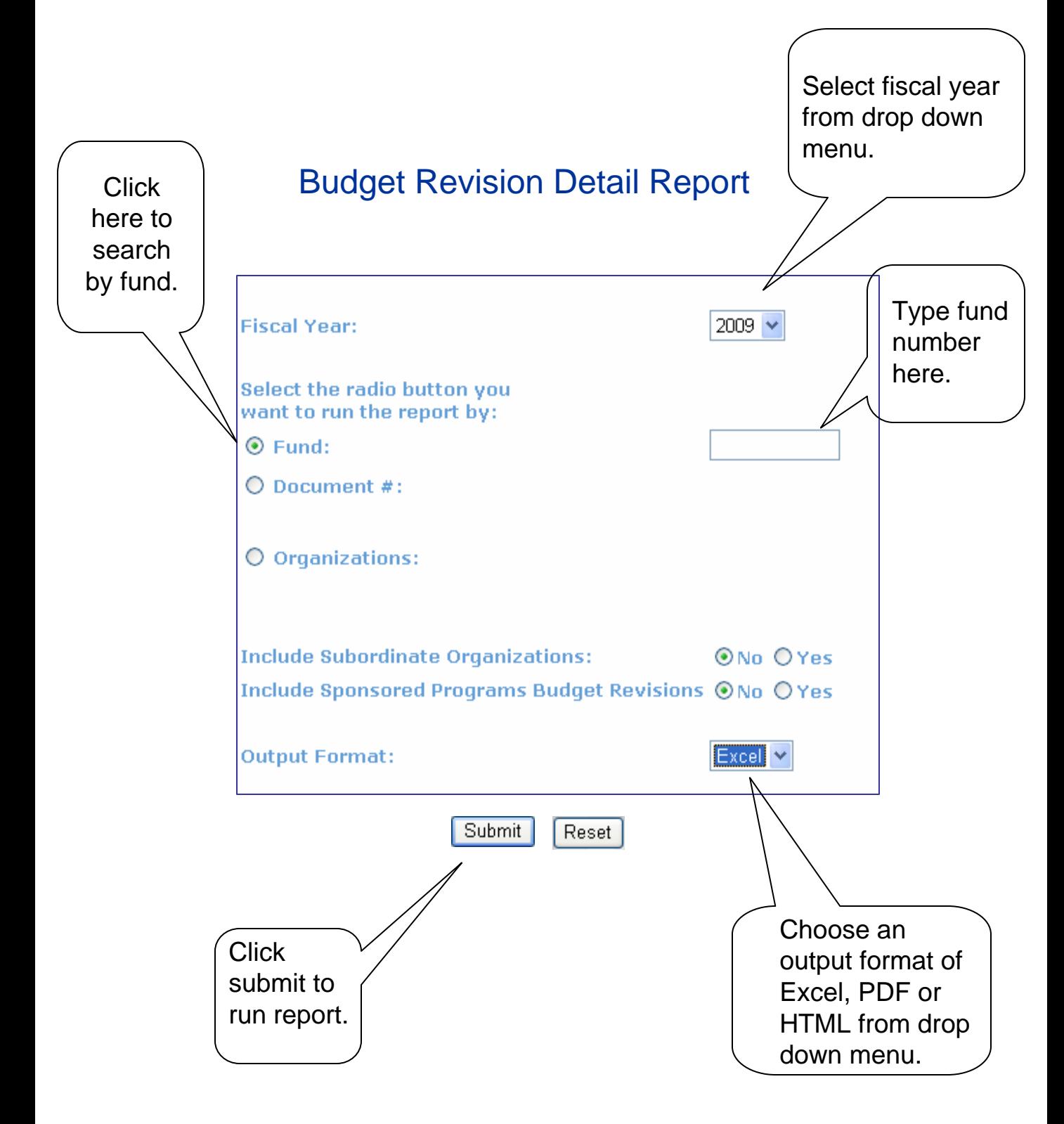

### Search by Document #

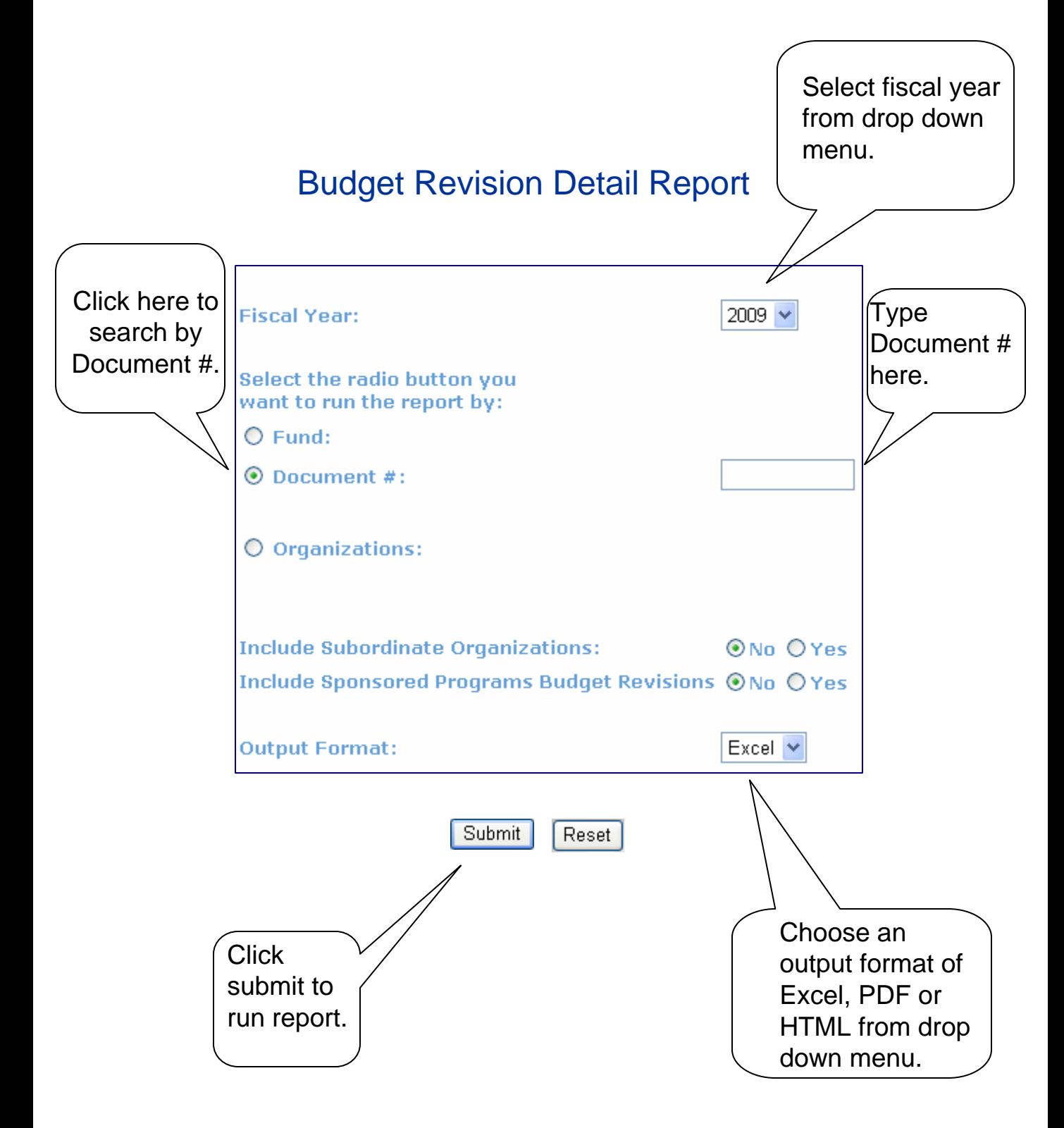

# **Search by Organization**

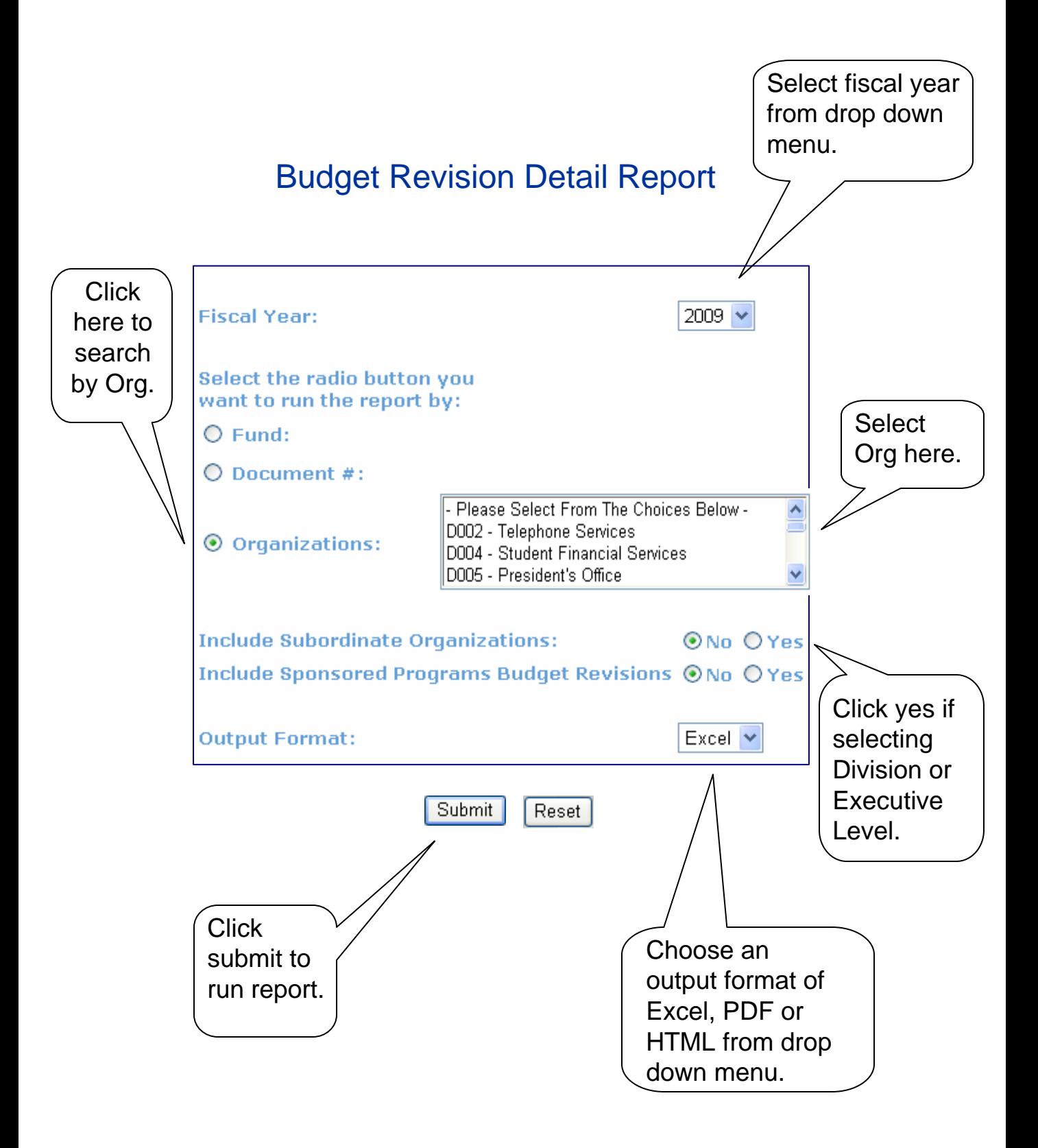

#### **Sample Report Output**

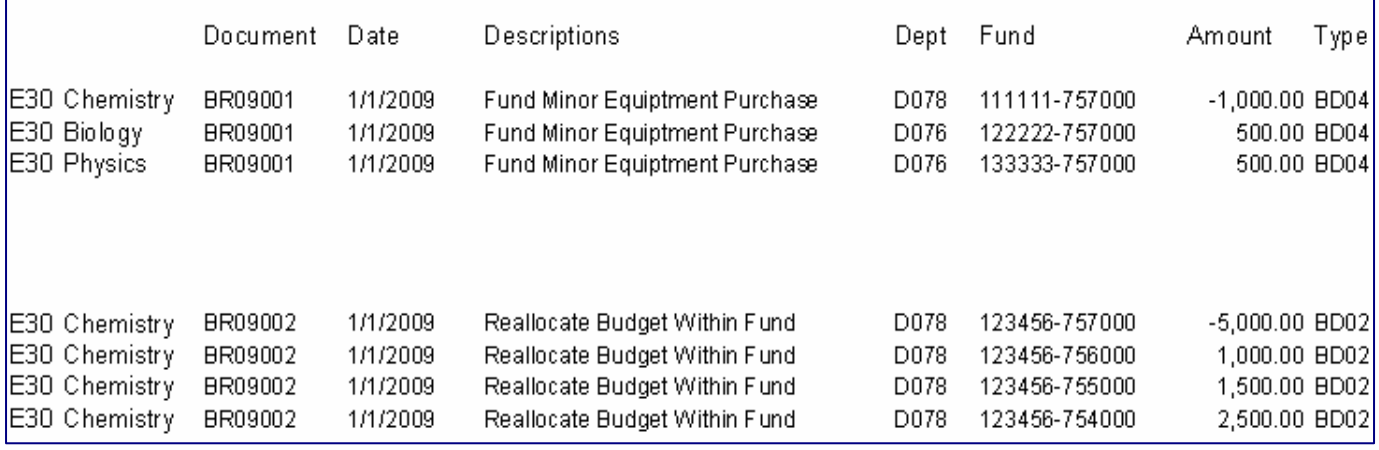

\*This is an example of a report that was run using the search by organization setting. The organization selected was D078 – Chemistry. The first returned results include a budget revision that included Chemistry as well as other department at the University. The second result is an example of a budget revision where all of the entries were within the same department. Please note that the Type BD02 represents a permanent budget revision while BD04 represents a temporary budget revision.